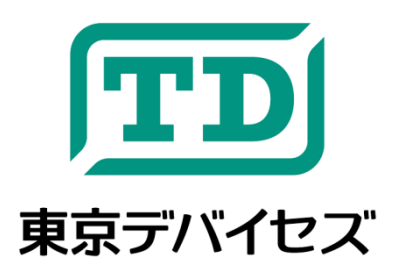

# **IWT120-USB**

汎用 **USB** 警報ランプ・ブザー モジュール

Rev 1.1 2016-2-1

IWT120-USBは、LED ランプとブザーを組み合わせた警報・警告用モジュールです。回転灯タイプの赤色 LED と 大音量ブザーが、周囲の人に対し、しっかりと「気付き」を与えます。ランプとブザーは USB により自由に制御できま す。Windows や Linux で動作する制御用コマンドプログラムが提供されますので、システムの組込みにも最適です。 サーバ管理、生産ライン、各種通知・警報システムなど、幅広い用途に利用いただけます。

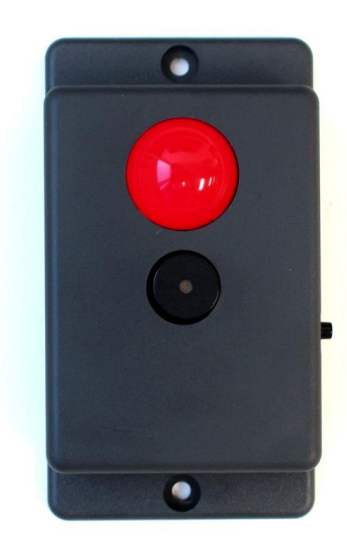

本製品は専門的知識を持つ技術者が研究開発・実験・試作等に利用することを想定して設計されています。専門的知識のない 方が取扱う場合には、予期せぬ事故(発火・発煙・感電・その他の事故)につながる恐れがあります。本製品を機器へ組込む場 合や長時間運用を行う場合には事前に十分な評価・試験を行ってください。本製品は人命や財産に重大な損害が予想される用 途には使用できません。本製品の仕様および本文書の内容は予告なく変更される場合があります。

## **1.** 特徴

- 視認性の高い 20mm 赤色 LED (回転灯タイプ)
- 屋外や騒音環境でも十分に聞こえる大音量ブザー(83dB typ., f=2.3KHz)
- USB バスパワー駆動
- 拡張性の高い制御プログラム付
- 同一コンピュータへの複数台接続に対応

## **2.** 使い方

以下の内容は Windows7 以降のコンピュータを前提としています。(Linux についての技術サポートは行っておりま せん。Linux を使用する場合には、お客様ご自身にてデバイスのインストール・制御を行ってください。)

まず、東京デバイセズ Web サイト(<https://tokyodevices.jp/> )にアクセスし、制御コマンド「**iwt120ctl**」を入手してく ださい。検索ボックスにキーワード「**IWT120**」を入力し、IWT120-USB の製品ページをお探しください。

ダウンロードが終わりましたら zip ファイルを解凍して、iwt120ctl.exe ファイルを適当なフォルダに設置してくださ  $\mathbf{L}$ 

次に、IWT120-USB本体をコンピュータのUSBポートに接続します。デバイスドライバのインストールは不要です。

次に、Windows のコマンドプロンプトを起動します。 iwt120ctl.exe ファイルが置かれた場所にカレントディレクトリ を移動し、コマンドプロンプトに下記のコマンド入力します。

**> iwt120ctl set ANY 33**

LED が点滅し、ブザーが鳴ります。

IWT120-USB 本体横のボタンを押すと LED とブザーが停止します。

## **3.** 制御コマンド **iwt120** の使用方法

iwt120ctl はコマンドラインプログラムです。起動オプションは表 1 の通りです。

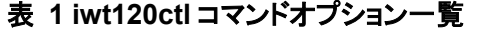

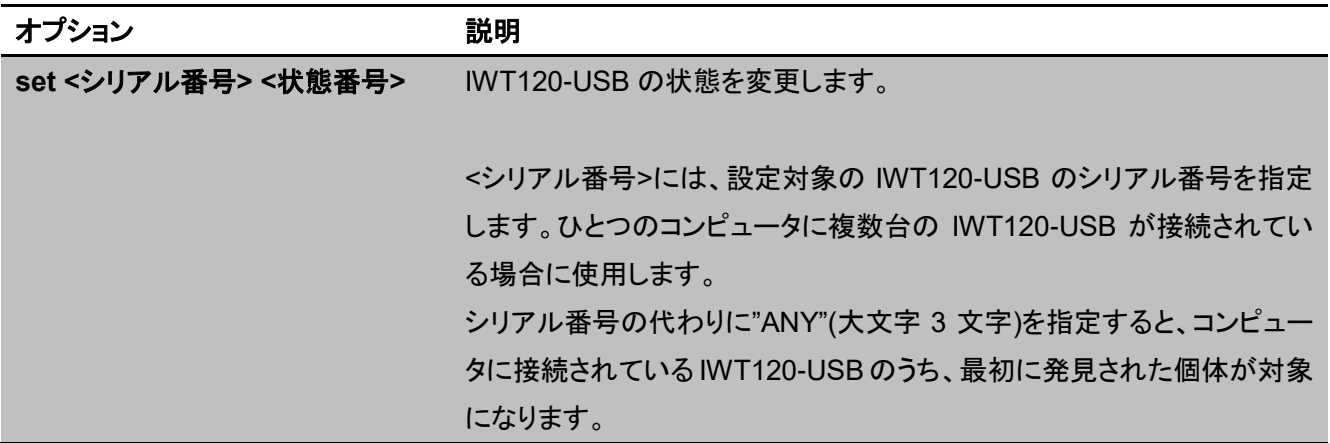

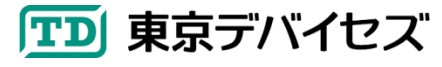

<状態番号>については下記の表を参考にしてください。 **list** コンピュータに接続されているすべての IWT120-USB のシリアル番号を 一覧で出力します。1 行 1 個体で出力されます。

状態番号は次の 8 ビットで表される整数値です。

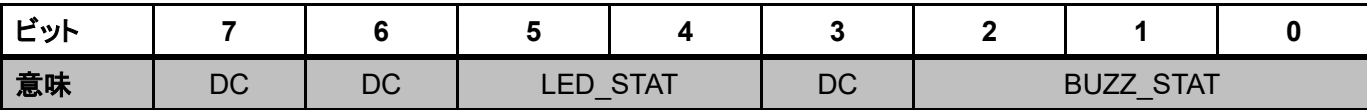

#### 表 **2 iwt120ctl** コマンド 状態番号

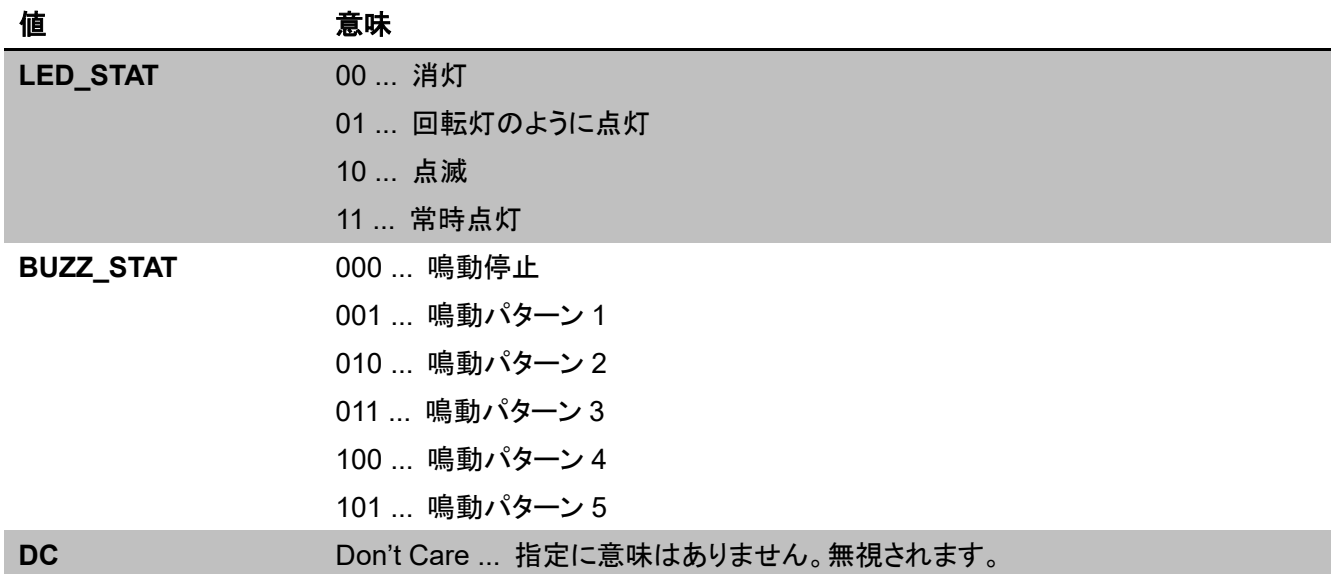

コマンド例

**> iwt120ctl set ANY 33**

上記コマンドは、接続されている IWT120-USB の状態を 33 (2 進数で 0010 0001)に設定します。LED は点滅して、 ブザーはパターン 1 で鳴動します。

**> iwt120ctl set ANY 0** 上記コマンドは、接続されている IWT120-USB の状態を 0 に設定します。LED は消灯、ブザーは鳴動を停止しま す。

**> iwt120ctl list 1234567890 1843781739 3948479817**

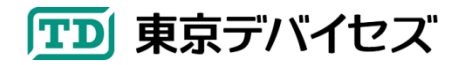

IWT120-USB 3

上記コマンドは、コンピュータに接続されている IWT120-USB のシリアル番号一覧を出力します。3 台の IWT120-USB が接続されていることが分かります。

# **4.** 他のアプリケーションへの組み込み方法

Iwt120ctl を外部プログラムとして呼び出してください。外部プログラムの起動方法については各言語・開発環境の ドキュメントを参照してください。

# **5.** オプション品

「USB 延長用 LAN ケーブル変換アダプタ」を利用することで、USB を最大 10m まで延長できます。東京デバイセ ズサイトより注文可能です。 (東京デバイセズ品番: TC-0135)

# **Appendix:** ケース寸法

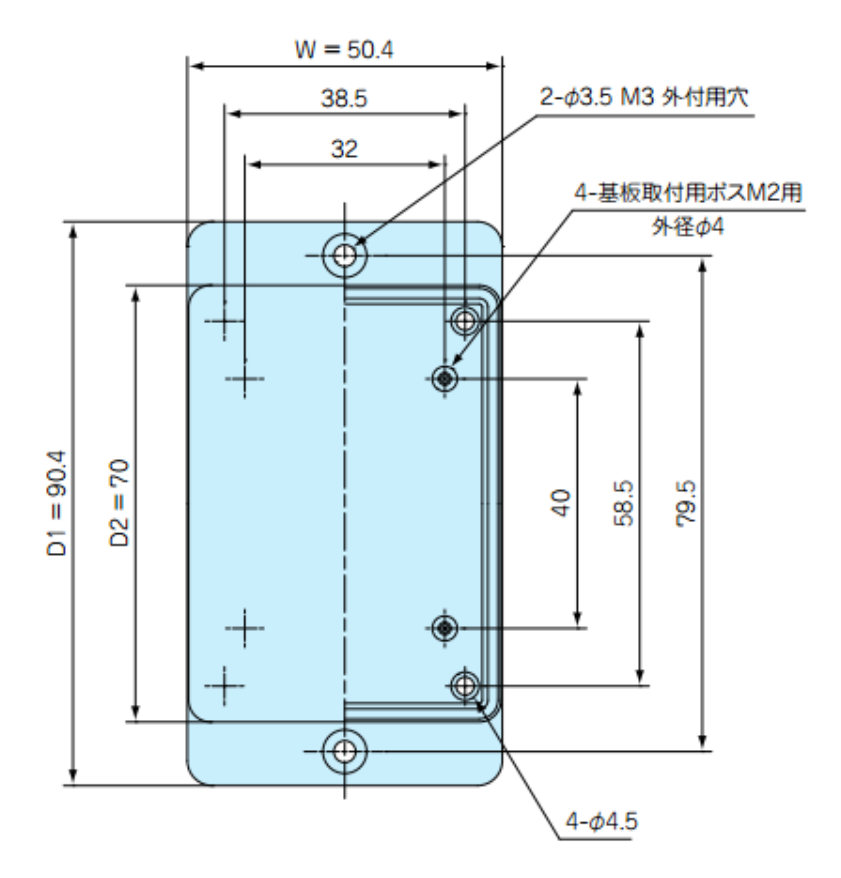

Rev 1.1 2016-6-21

岩淵技術商事株式会社 東京デバイセズ事業部 〒305-0047 茨城県つくば市千現 2-1-6 I.W. Technology Firm, Inc. Tokyo Devices Div. 2-1-6 Sengen, Tsukuba, Ibaraki, 305-0047 JAPAN. Copyright © 2016 I.W. Technology Firm, Inc. All rights reserved. 製品に関する技術的質問および取引に関するお問い合わせ: https://tokyodevices.jp/contact/new

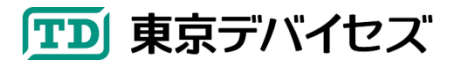